# Package 'xplain'

May 2, 2018

Type Package Title Providing Interactive Interpretations and Explanations of Statistical Results

Version 0.2.1

Author Joachim Zuckarelli

Maintainer Joachim Zuckarelli <joachim@zuckarelli.de>

Description Allows to provide live interpretations and explanations of statistical functions in R. These interpretations and explanations are shown when the explained function is called by the user. They can interact with the values of the explained function's actual results to offer relevant, meaningful insights. The interpretations and explanations are based on an easy-to-use XML format that allows to include R code to interact with the returns of the explained function.

Suggests car, methods

License GPL-3

Encoding UTF-8

URL cran.r-project.org/package=xplain

Repository CRAN

LazyData true

Imports XML, readr, RCurl

RoxygenNote 6.0.1

NeedsCompilation no

Date/Publication 2018-05-02 19:22:55 UTC

# R topics documented:

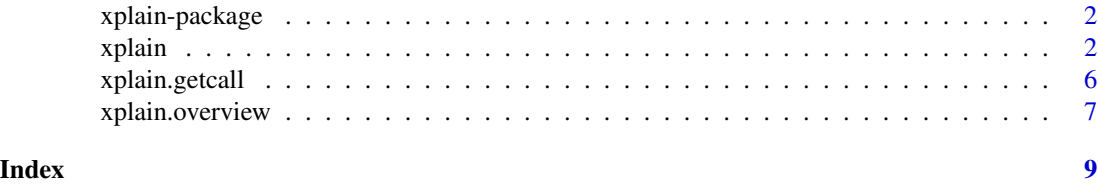

<span id="page-1-2"></span><span id="page-1-0"></span>xplain-package *xplain Package*

#### Description

This package allows to provide live interpretations and explanations of statistical functions in R. These interpretations and explanations are shown when the explained function is called by the user. They can interact with the values of the explained function's actual results to offer relevant, meaningful insights. The xplain interpretations and explanations are based on an easy-to-use XML format that allows to include R code to interact with the returns of the explained function.

#### Ressources on the internet

Web tutorial on how to work with xplain: <http://www.zuckarelli.de/xplain/index.html> xplain cheat sheet: [http://www.zuckarelli.de/xplain/xplain\\_cheatsheet.pdf](http://www.zuckarelli.de/xplain/xplain_cheatsheet.pdf) xplain on GitHub: <https://www.github.com/jsugarelli/xplain>

#### Comments and suggestions

Your comments and suggestions are highly appreciated.

#### Author(s)

Author and maintainer: Joachim Zuckarelli, <joachim@zuckarelli.de>.

#### See Also

[xplain](#page-1-1), [xplain.overview](#page-6-1), [xplain.getcall](#page-5-1)

<span id="page-1-1"></span>xplain *Showing interpretation information for the results of a function*

#### Description

Interprets/explains the results of a function call. Main function of the xplain package.

#### Usage

```
xplain(call, xml="", lang = "", level = -1, filename="", sep="\n", title.char="-",
   before=TRUE, addfun="", addfun.args="", addfun.title="")
```
#### xplain 3

# Arguments

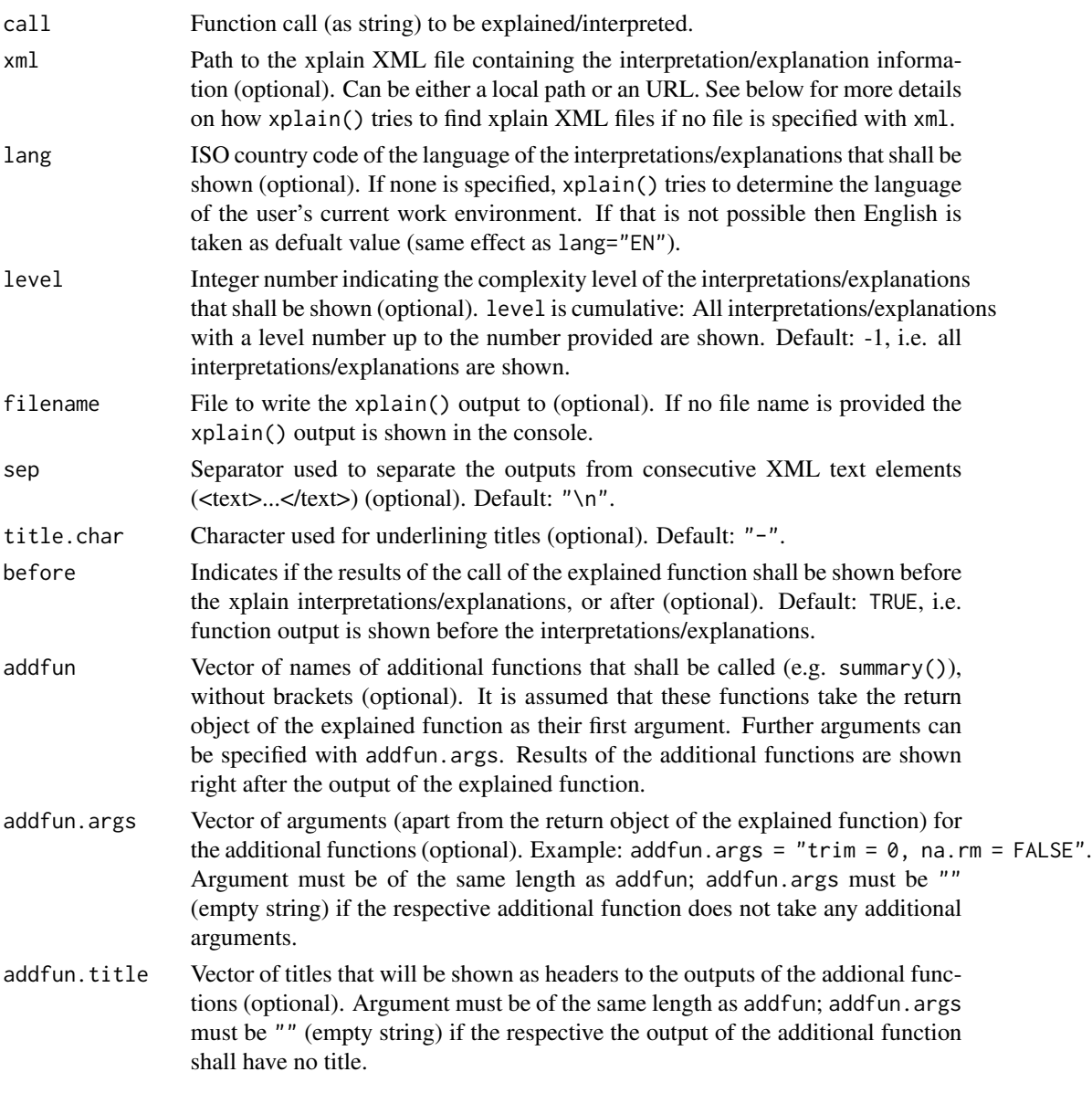

# Details

xplain interprets/explains the results of a function call (argument call) by using the information provided in the xplain XML file specified by the xml argument.

1. xplain XML files: xplain XML files follow a simple structure (here an example for the lm() function from the stats package):

<xml> \_\_\_\_<xplain> 4 xplain xplain xplain xplain xplain xplain xplain xplain xplain xplain xplain.

\_\_\_\_\_\_\_\_<package name = "stats">  $\epsilon$  -function name = "lm"> \_\_\_\_\_\_\_\_\_\_\_\_\_\_\_\_<title>...</title>  $\langle \text{text} \rangle ... \langle \text{text}}$  $\epsilon$  <result name = "coefficients"> \_\_\_\_\_\_\_\_\_\_\_\_\_\_\_\_\_\_\_\_<title>...<title> \_\_\_\_\_\_\_\_\_\_\_\_\_\_\_\_\_\_\_\_<text>...</text>  $\langle$ result $\rangle$ \_\_\_\_\_\_\_\_\_\_\_\_</function> \_</package> \_\_\_\_</xplain> </xml>

<title> elements contain plain text and can be used to structure the output of xplain(). They are underlined by the character given in the title.char argument.

<text> elements contain the actual explanations and interpretations. They may consist of plain text as well as R code. R code must be enclosed by special opening and closing tags like this: !%% Here comes the R code %%!. The placeholder @ can be used to access the explained function's return object, e.g. !%% summary(@) %%!.

With a <result> block you can interpret specific elements of the explained function's return object. The element of the current <result> block can be accessed with the ## placeholder from within an R code section delimited by !%% and %%!. Example: <text> The mean is: !%% mean(##) %%!</text>.

If you use certain R code expressions multiple times and want to save typing effort and reduce error-proness, you can work with a <define> block. Like a <text> block, <define> can encompass both, plain text and R code, e.g.

<define name="my.summary">The summary is: !%% summary(@) %%! </define>. After having defined an expression this way, you can call it from within an R code section by using its name and placing it between the special placeholder tags !\*\* and \*\*!, like <text>Let us have a lookt at the summary

Sometimes you will want to apply a <text> block not only to one element of the explained function's return object. Consider, for example, the case in which the return object contains a vector and you want to run through each element of that vector. In this case, you can use a <text> element with the foreach attribute, e.g. <text foreach="rows">. The attribute's value defines how xplain iterates over the object. Possible values are "rows", "columns", "rows, columns", "columns, rows" and "items" for list items. Within R code included in your <text> block you can then refer to the index of the current object with the \$ placeholder, e.g. !%% The current element is: @\$coefficients[\$,1] %%!. If two different indices are in play (e.g. when foreach="rows, columns") then you can work with two index placeholders \$, e.g. coefficients[\$,\$].

Because xplain() needs to know which object to iterate over, you can use <text> with the foreach attribute only form within a <result> block.

xplain() can access XML files both locally and from the internet. xplain XML fiels are not casesensitive.

2. XML Attributes: <package>, <function>, <result> and <define> blocks always need a name attribute.

<title> and <text> blocks can have lang and level attributes, for the language and the complexity level of the explanations, respectively. lang is an ISO country code and level an integer number (for details, see the explanantion of the corresponding arguments of xplain() above).

#### <span id="page-4-0"></span>xplain 5

The values of these two attributes are inherited from higher-level XML elements, e.g. from  $\langle$ package> or  $\langle$ function>. Attributes defined at lower levels (e.g. in an individual  $\langle$ text> element) overrule these inherited attributes.

3. Search paths from xplain XML files: If no path is provided with the xml argument of xplain() or the provided file does not exist then xplain() searches for a suitable XML file in various locations:

- 1. in the path of the package containing the function from which xplain() was called for a file of the name "package\_of\_the\_calling\_function.xml";
- 2. in the same path for a file with the name "package\_of\_the\_explained\_function.xml" (the function given in the call argument);
- 3. in the path of the package containing the explained function for a file with the name "package\_of\_the\_explained\_function.xml";
- 4. in the current working directory for a file with the name "package\_of\_the\_explained\_function.xml"; and
- 5. in the current working directory for a file with the name "explained\_function.xml".

4. More information on xplain XML files: For more details on the structure of xplain XML files, please consult the web tutorial on <http://www.zuckarelli.de/xplain/index.html>.

#### Value

xplain() returns the return value of the explained function call (argument call) as if the function were called without xplain(). The interpretation/explanation information is either shown on the screen or written to a file (depending on the filename argument).

#### More material on the internet

Web tutorial on how to work with xplain: <http://www.zuckarelli.de/xplain/index.html> xplain cheat sheet: [http://www.zuckarelli.de/xplain/xplain\\_cheatsheet.pdf](http://www.zuckarelli.de/xplain/xplain_cheatsheet.pdf)

#### Author(s)

Joachim Zuckarelli, <joachim@zuckarelli.de>

# See Also

[xplain-package](#page-1-2), [xplain.overview](#page-6-1), [xplain.getcall](#page-5-1)

# Examples

library(car)

```
xplain(call="Im(eduction ~ young + income + urban, data=Answer))",
 xml="http://www.zuckarelli.de/xplain/example_lm.xml")
```
<span id="page-5-1"></span>xplain.getcall *Generating function calls for xplain wrapper functions*

#### Description

This function returns a string containing the call to the explained function to be used in an xplain wrapper function.

#### Usage

```
xplain.getcall(fun)
```
#### Arguments

fun Name of the explained function as string

#### Details

xplain.getcall() can be called from an xplain wrapper function. It returns a string containing the call to the explained function with all arguments provided to the wrapper function. With xplain.getcall() it is very easy to write xplain wrapper functions.

Wrapper functions are an elegant way to provide access to xplain interpretation/explanation information. The wrapper function takes the sames arguments as the explained function and then calls xplain(). xplain.getcall() identifies the arguments provided to the wrapper function and returns the complete call of the explained function as a string which can then be handed over to xplain() as argument call.

The Examples section illustrates how to build a wrapper function using  $x$ plain.getcall().

#### Value

The full call of the explained function as a string, including the arguments provided by the user to the wrapper function.

# More material on the internet

Web tutorial on how to work with xplain: <http://www.zuckarelli.de/xplain/index.html> xplain cheat sheet: [http://www.zuckarelli.de/xplain/xplain\\_cheatsheet.pdf](http://www.zuckarelli.de/xplain/xplain_cheatsheet.pdf)

#### Author(s)

Joachim Zuckarelli, <joachim@zuckarelli.de>

#### See Also

[xplain-package](#page-1-2), [xplain](#page-1-1), [xplain.overview](#page-6-1)

<span id="page-5-0"></span>

# <span id="page-6-0"></span>xplain.overview 7

#### Examples

library(car)

```
# Example of a wrapper function for lm()
lm.xplain <- function(formula, data, subset, weights, na.action,
                     method = "qr", model = TRUE, x = FALSE, y = FALSE, qr = TRUE,
                     singular.ok = TRUE, contrasts = NULL, offset, \ldots) {
 call<-xplain.getcall("lm")
 xplain(call, xml="http://www.zuckarelli.de/xplain/example_lm.xml")
}
lm.xplain(eduction ~ young + income + urban, data=Answer)
```
<span id="page-6-1"></span>xplain.overview *Summarizing the content of xplain XML files*

# **Description**

xplain.overview summarizes the content of an xplain XML file.

#### Usage

```
xplain.overview(xml, show.text=FALSE, preserve.seq=FALSE)
```
#### Arguments

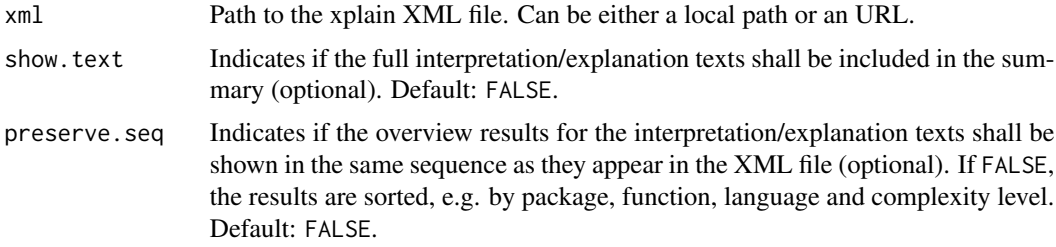

# Value

A data frame summarizing the XML file. Each row corresponds to a <title> or <text> element in the xplain XML file.

The column structure is as follows:

- Package: The package to which the explained function belongs.
- Function: The explained function.
- Type: Indicates whether the element is a <title> or a <text> element.
- Language: Language of the element (also considering inheritance from higher-level XML elements).
- <span id="page-7-0"></span>• Level: Complexity level of the element (also considering inheritance from higher-level XML elements).
- Result object: Element of the explained function's return object to which the <title> or <text> element relates (if any).
- Iteration: Type of iteration (if any). Value of the foreach attribute of the <text> element.
- Has R code: Indicates if the <text> element includes R code.
- Uses return obj.: Indicates if the <text> element refers to the explained function's return object.
- Text: The text of the respective <text> or <title> element (including R code). This column is only included if show.text=TRUE.

To learn more about the structure of xplain XML files, go to the [xplain](#page-1-1) help page or consult the [web tutorial.](http://www.zuckarelli.de/xplain/index.html)

### More material on the internet

Web tutorial on how to work with xplain: <http://www.zuckarelli.de/xplain/index.html> xplain cheat sheet: [http://www.zuckarelli.de/xplain/xplain\\_cheatsheet.pdf](http://www.zuckarelli.de/xplain/xplain_cheatsheet.pdf)

#### Author(s)

Joachim Zuckarelli, <joachim@zuckarelli.de>

# See Also

[xplain-package](#page-1-2), [xplain](#page-1-1), [xplain.getcall](#page-5-1)

#### Examples

xplain.overview("http://www.zuckarelli.de/xplain/example\_lm.xml")

# <span id="page-8-0"></span>Index

xplain, *[2](#page-1-0)*, [2,](#page-1-0) *[6](#page-5-0)*, *[8](#page-7-0)* xplain-package, [2](#page-1-0) xplain.getcall, *[2](#page-1-0)*, *[5](#page-4-0)*, [6,](#page-5-0) *[8](#page-7-0)* xplain.overview, *[2](#page-1-0)*, *[5,](#page-4-0) [6](#page-5-0)*, [7](#page-6-0)